# **fazer aposta pela internet - apostar em hebraico**

**Autor: symphonyinn.com Palavras-chave: fazer aposta pela internet**

# **fazer aposta pela internet**

Casas de apostas online estão cada vez mais populares no Brasil, e uma delas é a Pixbet. Se você está procurando por um guia completo sobre como fazer registro no Pixbet, você chegou ao lugar certo. Neste artigo, vamos dar uma introdução sobre o que é a Pixbet, como se registrar e fazer apostas lá.

# **O que é a Pixbet?**

A Pixbet é uma das maiores casas de apostas online do Brasil, fundada em fazer aposta pela internet 2024. Eles são licenciados e regulamentados pela SECAP (Secretaria de Estado de Economia, Finanças e Inovação) e oferecem uma grande variedade de opções de apostas em fazer aposta pela internet esportes, jogos de casino e muito mais.

## **Como se registrar no Pixbet?**

Aqui está um passo a passo sobre como se registrar no Pixbet:

- 1. Visite o site oficial do Pixbet em fazer aposta pela internet [dicas para apostar no sportingbet](/artigo/dicas-para-apostar-no-sportingbet-2024-06-26-id-23670.html)
- 2. Clique em fazer aposta pela internet "Registro" no canto superior direito da página
- 3. Insira seus dados pessoais, incluindo seu CPF, nome, data de nascimento, endereço e número de telefone
- 4. Crie um nome de usuário e uma senha
- 5. Leia e aceite os termos e condições do site
- 6. Clique em fazer aposta pela internet "Registrar"

Após o registro, você receberá um email de confirmação. Clique no link no email para validar sua fazer aposta pela internet conta.

### **Como fazer apostas no Pixbet?**

Depois de se registrar no Pixbet, é hora de começar a fazer algumas apostas.

- 1. Faça login em fazer aposta pela internet sua fazer aposta pela internet conta no Pixbet
- 2. Escolha o esporte ou jogo no qual você deseja fazer a aposta
- 3. Selecione a opção de aposta desejada
- 4. Digite o valor que deseja apostar
- 5. Confirme a aposta

É importante lembrar que antes de fazer qualquer aposta, é recomendável ler as regras e as condições do jogo.

### **Formas de pagamento na Pixbet**

A Pixbet oferece várias formas de pagamento, incluindo:

- Cartões de crédito e débito (Visa e Mastercard)
- Boleto bancário
- $\bullet$  Pix
- Transferência bancária
- Criptomoedas (Bitcoin, Litecoin e Ethereum)

É importante notar que o valor mínimo de depósito varia de acordo com o método de pagamento escolhido.

### **Conclusão**

A Pixbet é uma ótima opção para quem procura uma casa de apostas online confiável e segura. Com uma ampla variedade de opções de apostas, formas de pagamento e um processo de registro simples, é fácil ver por que eles estão crescendo em fazer aposta pela internet popularidade no Brasil.

### **Perguntas frequentes**

A seguir, listamos algumas perguntas frequentes sobre a Pixbet:

#### **1. É necessário ser maior de idade para se registrar no Pixbet?**

Sim, é necessário ter mais de 18 anos ...

# **Partilha de casos**

#### **Como me Cadastrei na Pixbet e Comecei a Apostar**

Meu nome é João, sou apaixonado por futebol e sempre quis apostar nos meus times favoritos. Há alguns meses, descobri a Pixbet, uma casa de apostas online que me chamou a atenção pelas promoções e pela facilidade de cadastro. Hoje vou compartilhar minha experiência com vocês, explicando passo a passo como me cadastrei e comecei a apostar na Pixbet.

#### **Cadastro na Pixbet**

O primeiro passo foi acessar o site oficial da Pixbet. Na página inicial, cliquei no botão "Registro" localizado no canto superior direito da tela. Em seguida, fui direcionado para uma página de cadastro onde precisei inserir meu CPF. Após informar meu CPF, cliquei em fazer aposta pela internet "Verificar" e o site verificou se eu já possuía cadastro anterior. Como era meu primeiro acesso, cliquei em fazer aposta pela internet "Continuar".

Na próxima etapa, precisei preencher meus dados pessoais, como nome completo, endereço, data de nascimento, CEP e e-mail. Depois, criei meu nome de usuário e senha. É importante criar uma senha forte, com letras, números e símbolos, para garantir a segurança da sua fazer aposta pela internet conta.

#### **Verificação de Conta**

Após preencher todos os meus dados, cliquei em fazer aposta pela internet "Criar Conta". O site me informou que meu cadastro foi realizado com sucesso, mas que eu precisava verificar minha conta para poder sacar meus ganhos. Para verificar minha conta, enviei uma cópia do meu documento de identidade e uma foto minha segurando o documento. A verificação foi rápida e em fazer aposta pela internet poucos minutos minha conta foi aprovada.

#### **Depósito e Apostas**

Para começar a apostar, precisei fazer um depósito em fazer aposta pela internet minha conta. A Pixbet oferece vários métodos de depósito, incluindo Pix, boleto bancário e transferência bancária. Escolhi o Pix por ser a opção mais rápida e fácil. O depósito foi creditado em fazer aposta pela internet minha conta instantaneamente e eu estava pronto para começar a apostar.

#### **Minhas Primeiras Apostas**

Naveguei pelo site da Pixbet e encontrei diversos tipos de apostas disponíveis. Como sou apaixonado por futebol, foquei nas apostas em fazer aposta pela internet jogos de futebol. Selecionei um jogo que estava acontecendo ao vivo e fiz minha primeira aposta. Para minha surpresa, ganhei a aposta e fiquei muito animado. Continuei apostando em fazer aposta pela internet outros jogos e tive alguns ganhos e algumas perdas.

#### **Conclusão**

Meu cadastro na Pixbet foi rápido e fácil, e comecei a apostar em fazer aposta pela internet poucos minutos. A variedade de apostas disponíveis e a facilidade de uso do site me impressionaram. Estou muito feliz com minha experiência na Pixbet e recomendo fortemente esta casa de apostas para quem deseja apostar em fazer aposta pela internet esportes online.

# **Expanda pontos de conhecimento**

# **Basta seguir este pequeno passo a passo:**

- 1. Entre no site oficial da Pixbet e clique no botão "Registro".
- 2. Insira o seu CPF.
- 3. Verifique a informação pessoal.
- 4. Crie suas informações de usuário.
- 5. Leia os Termos e Condições da casa.
- 6. Finalize o cadastro.

Para fazer uma aposta personalizada na Pixbet pelo celular, você pode escolher entre o site da casa, que funciona bem em fazer aposta pela internet dispositivos iOS e Android, ou o aplicativo da Pixbet, que atualmente está disponível apenas para Android.

Para acessar a Pixbet no seu dispositivo móvel, basta visitar o site oficial da Pixbet através de um navegador confiável. Se você tem um dispositivo Android, pode baixar o aplicativo, mas se preferir, o site está otimizado para dispositivos móveis.

### **Métodos de pagamentos que a Pixbet oferece:**

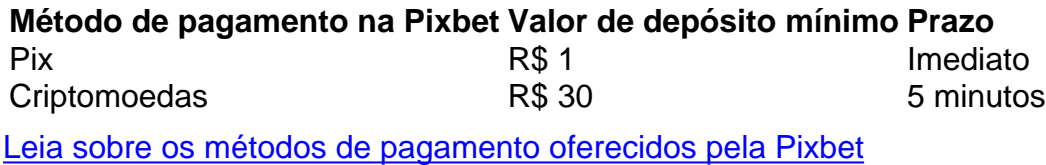

# **comentário do comentarista**

1. Guia completo de registro no Pixbet: neste artigo, você encontra informações úteis sobre como se registrar na casa de apostas online Pixbet. Desde a introdução sobre o que é a Pixbet, passando por um passo a passo do processo de registro, como fazer apostas e quais as opções de pagamento disponíveis.

2. A Pixbet é uma das maiores casas de apostas online do Brasil, licenciada e regulamentada pela SECAP. Ela oferece uma variedade de opções de apostas esportivas, jogos de casino e mais. O processo de registro é simples e rápido, basta acessar o site oficial, fornecer os dados pessoais e seguir as etapas indicadas. Depois de se registrar, é importante validar a conta através do email de confirmação.

3. Antes de fazer qualquer aposta, é essencial ler as regras e as condições do jogo, assim como escolher o esporte ou jogo desejado, selecionar a opção de aposta, digitar o valor e confirmar a aposta. A Pixbet oferece diferentes formas de pagamento, como cartões de crédito e débito, boleto bancário, Pix, transferência bancária e criptomoedas.

4. Em suma, a Pixbet é uma ótima opção para quem procura uma casa de apostas online confiável e segura, com uma ampla variedade de opções de apostas, formas de pagamento e um processo de registro fácil.

#### **Informações do documento:**

Autor: symphonyinn.com Assunto: fazer aposta pela internet Palavras-chave: **fazer aposta pela internet** Data de lançamento de: 2024-06-26 23:25

#### **Referências Bibliográficas:**

- 1. [jogos que dao bonus de boas vindas](/jogos-que-dao-bonus-de-boas-vindas-2024-06-26-id-33668.pdf)
- 2. <u>[betano apostas app baixar](/betano-apostas-app-baixar-2024-06-26-id-10334.pdf)</u>
- 3. [jackpotworldcasino](/pt-br/jackpotworldcasino-2024-06-26-id-30063.pdf)
- 4. <u>[brasileirao aposta](https://www.dimen.com.br/aid-brasileirao-aposta-2024-06-26-id-14895.pdf)</u>